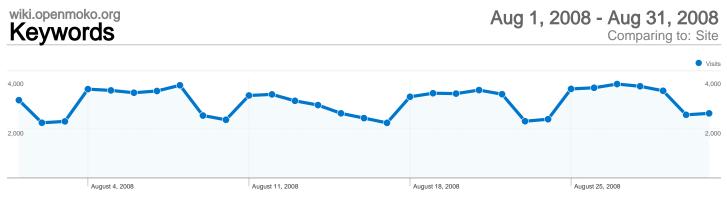

## Search sent 95,368 total visits via 31,611 keywords

| Visits Pages/Visit                                 |                                                  |                                 |                        | % New Visits                                          |              | Bounce Rate                                         |  |
|----------------------------------------------------|--------------------------------------------------|---------------------------------|------------------------|-------------------------------------------------------|--------------|-----------------------------------------------------|--|
| <b>95,368</b><br>% of Site Total:<br><b>38.39%</b> | <b>4.64</b><br>Site Avg:<br><b>4.00</b> (15.96%) | 00:06:<br>Site Avg:<br>00:05:35 | 5 <b>5</b><br>(23.74%) | <b>41.44%</b><br>Site Avg:<br><b>51.68%</b> (-19.82%) | Site Avg:    | <b>41.75%</b><br>Site Avg:<br><b>40.05%</b> (4.25%) |  |
| Keyword                                            |                                                  | Visits                          | Pages/Visit            | Avg. Time on<br>Site                                  | % New Visits | Bounce Rate                                         |  |
| openmoko                                           |                                                  | 11,916                          | 5.68                   | 00:07:39                                              | 52.05%       | 25.70%                                              |  |
| neo freerunner                                     |                                                  | 4,498                           | 3.44                   | 00:04:01                                              | 71.54%       | 46.47%                                              |  |
| open moko                                          |                                                  | 4,366                           | 4.36                   | 00:04:34                                              | 76.61%       | 27.03%                                              |  |
| freerunner                                         |                                                  | 2,228                           | 3.78                   | 00:04:37                                              | 66.74%       | 44.97%                                              |  |
| openmoko wiki                                      |                                                  | 1,176                           | 6.94                   | 00:10:43                                              | 24.91%       | 19.56%                                              |  |
| openmoko freerunne                                 | er                                               | 1,131                           | 3.53                   | 00:05:20                                              | 67.37%       | 42.79%                                              |  |
| open source phone                                  |                                                  | 548                             | 4.26                   | 00:03:31                                              | 87.23%       | 24.64%                                              |  |
| neo 1973                                           |                                                  | 516                             | 4.56                   | 00:05:08                                              | 73.45%       | 27.52%                                              |  |
| neo1973                                            |                                                  | 503                             | 5.01                   | 00:05:18                                              | 76.14%       | 35.39%                                              |  |
| opkg                                               |                                                  | 411                             | 4.62                   | 00:07:50                                              | 18.25%       | 37.71%                                              |  |
| neo free runner                                    |                                                  | 343                             | 3.55                   | 00:03:46                                              | 75.22%       | 38.48%                                              |  |
| dfu-util                                           |                                                  | 288                             | 5.24                   | 00:08:35                                              | 17.71%       | 32.64%                                              |  |
| openmoko qemu                                      |                                                  | 288                             | 4.51                   | 00:07:53                                              | 15.97%       | 44.79%                                              |  |
| mokomakefile                                       |                                                  | 285                             | 4.60                   | 00:10:30                                              | 3.86%        | 31.93%                                              |  |
| openmoko gps                                       |                                                  | 272                             | 5.81                   | 00:08:50                                              | 26.10%       | 30.88%                                              |  |
| openmoko debian                                    |                                                  | 267                             | 6.42                   | 00:10:21                                              | 14.61%       | 30.71%                                              |  |
| openmoko.org                                       |                                                  | 264                             | 5.93                   | 00:08:13                                              | 35.98%       | 23.11%                                              |  |
| wiki openmoko                                      |                                                  | 249                             | 8.16                   | 00:12:43                                              | 20.88%       | 11.65%                                              |  |
| openembedded                                       |                                                  | 235                             | 4.84                   | 00:05:23                                              | 33.19%       | 40.85%                                              |  |
| debian openmoko                                    |                                                  | 220                             | 4.57                   | 00:10:57                                              | 13.18%       | 32.73%                                              |  |
| openmoko getting st                                | tarted                                           | 219                             | 5.34                   | 00:13:42                                              | 15.98%       | 23.74%                                              |  |
| zagg discount code                                 |                                                  | 201                             | 1.16                   | 00:00:28                                              | 97.01%       | 91.04%                                              |  |

| qtopia freerunner          | 194 | 5.92 | 00:10:09 | 9.28%  | 30.41% |
|----------------------------|-----|------|----------|--------|--------|
| minimo                     | 169 | 2.42 | 00:02:58 | 76.92% | 61.54% |
| mokopedia                  | 150 | 4.96 | 00:09:04 | 12.00% | 30.00% |
| bitbake                    | 145 | 2.90 | 00:04:41 | 26.21% | 55.17% |
| openmoko usb networking    | 145 | 3.54 | 00:10:45 | 22.07% | 38.62% |
| free runner                | 144 | 2.94 | 00:02:30 | 79.86% | 47.92% |
| qtopia openmoko            | 134 | 5.72 | 00:07:06 | 12.69% | 34.33% |
| fso openmoko               | 132 | 5.90 | 00:10:15 | 3.79%  | 23.48% |
| openmoko emulator          | 127 | 6.01 | 00:08:53 | 17.32% | 32.28% |
| ts_calibrate               | 125 | 1.94 | 00:02:48 | 10.40% | 73.60% |
| openmoko fso               | 122 | 5.31 | 00:09:04 | 4.10%  | 40.16% |
| gllin                      | 121 | 5.45 | 00:08:58 | 5.79%  | 44.63% |
| openmoko wifi              | 119 | 6.41 | 00:12:44 | 10.92% | 21.01% |
| minimo openmoko            | 116 | 5.29 | 00:08:33 | 2.59%  | 25.00% |
| diversity-nav              | 110 | 1.88 | 00:05:54 | 0.00%  | 64.55% |
| iphone maße                | 110 | 1.11 | 00:00:25 | 94.55% | 87.27% |
| openmoko neo freerunner    | 104 | 4.85 | 00:08:22 | 57.69% | 36.54% |
| openmoko qtopia            | 104 | 5.28 | 00:11:51 | 16.35% | 24.04% |
| openmoko keyboard          | 103 | 4.84 | 00:10:12 | 12.62% | 25.24% |
| zhone openmoko             | 103 | 4.50 | 00:08:07 | 6.80%  | 27.18% |
| om2008.8                   | 101 | 5.63 | 00:08:26 | 7.92%  | 28.71% |
| qtopia                     | 101 | 4.55 | 00:06:34 | 38.61% | 40.59% |
| openmoko gprs              | 98  | 3.95 | 00:08:45 | 7.14%  | 36.73% |
| freerunner openmoko        | 96  | 4.52 | 00:05:22 | 62.50% | 43.75% |
| illume openmoko            | 96  | 4.71 | 00:07:46 | 12.50% | 34.38% |
| openmoko gestures          | 96  | 4.94 | 00:08:15 | 2.08%  | 25.00% |
| openmoko java              | 95  | 3.64 | 00:06:50 | 20.00% | 51.58% |
| openmoko toolchain         | 94  | 3.59 | 00:08:02 | 11.70% | 41.49% |
| openmoko 2008.8            | 93  | 6.57 | 00:10:05 | 18.28% | 22.58% |
| gsmd                       | 91  | 4.32 | 00:05:21 | 29.67% | 35.16% |
| openmoko browser           | 89  | 6.19 | 00:11:41 | 11.24% | 20.22% |
| freerunner getting started | 88  | 4.51 | 00:09:25 | 13.64% | 23.86% |
| navit openmoko             | 86  | 4.42 | 00:09:32 | 2.33%  | 46.51% |
| open embedded              | 86  | 2.29 | 00:02:06 | 59.30% | 62.79% |
| open source navigation gps | 84  | 1.51 | 00:03:04 | 1.19%  | 71.43% |
| qemu openmoko              | 83  | 4.80 | 00:08:52 | 24.10% | 32.53% |
|                            |     |      |          |        |        |

| freerunner qtopia                                        | 82 | 6.44  | 00:12:57 | 14.63% | 34.15% |
|----------------------------------------------------------|----|-------|----------|--------|--------|
| a-gps                                                    | 79 | 1.34  | 00:01:25 | 86.08% | 87.34% |
| openmoko distributions                                   | 78 | 4.95  | 00:10:01 | 11.54% | 21.79% |
| neo freerunner openmoko                                  | 77 | 5.32  | 00:08:28 | 46.75% | 33.77% |
| neo1973 sim                                              | 76 | 1.01  | 00:00:00 | 0.00%  | 98.68% |
| site:openmoko.org gps                                    | 76 | 2.89  | 00:04:39 | 0.00%  | 57.89% |
| dfu                                                      | 74 | 2.38  | 00:01:32 | 74.32% | 66.22% |
| openmoko neo freerunner headset compatible with motorola | 74 | 8.97  | 00:13:51 | 0.00%  | 8.11%  |
| openmoko software                                        | 74 | 11.18 | 00:09:33 | 45.95% | 14.86% |
| neo openmoko                                             | 73 | 4.32  | 00:05:30 | 73.97% | 21.92% |
| navit                                                    | 70 | 4.99  | 00:09:31 | 18.57% | 34.29% |
| openmoko svn                                             | 70 | 4.09  | 00:04:45 | 2.86%  | 31.43% |
| maemo on openmoko                                        | 67 | 1.03  | 00:00:24 | 0.00%  | 98.51% |
| freerunner "mac os x"                                    | 66 | 2.35  | 00:22:50 | 0.00%  | 45.45% |
| openmoko python                                          | 66 | 4.32  | 00:07:49 | 21.21% | 42.42% |
| openmoko minimo                                          | 65 | 3.78  | 00:07:40 | 1.54%  | 30.77% |
| illume                                                   | 64 | 3.48  | 00:04:40 | 45.31% | 48.44% |
| openmoko games                                           | 63 | 5.30  | 00:10:00 | 4.76%  | 22.22% |
| openmoko install illume                                  | 62 | 2.08  | 00:03:50 | 0.00%  | 58.06% |
| buy openmoko                                             | 61 | 6.85  | 00:04:51 | 60.66% | 26.23% |
| toolchain                                                | 61 | 1.90  | 00:00:37 | 81.97% | 65.57% |
| openmoko debug board                                     | 60 | 5.77  | 00:09:55 | 20.00% | 21.67% |
| openmoko repositories                                    | 60 | 4.33  | 00:09:00 | 15.00% | 38.33% |
| opensource phone                                         | 60 | 4.67  | 00:04:12 | 83.33% | 20.00% |
| wifi openmoko                                            | 60 | 5.18  | 00:05:13 | 0.00%  | 16.67% |
| openmoko mailclient                                      | 59 | 5.14  | 00:09:05 | 0.00%  | 18.64% |
| openmoko ubuntu                                          | 59 | 5.73  | 00:09:44 | 15.25% | 44.07% |
| usb dfu                                                  | 59 | 2.41  | 00:03:57 | 57.63% | 69.49% |
| openmoko bluetooth                                       | 58 | 3.50  | 00:07:04 | 13.79% | 25.86% |
| gentoo openmoko                                          | 57 | 6.23  | 00:08:00 | 3.51%  | 38.60% |
| openmoko asu keyboard                                    | 57 | 5.72  | 00:18:32 | 0.00%  | 22.81% |
| openmoko usb                                             | 57 | 5.49  | 00:10:04 | 10.53% | 15.79% |
| gta03                                                    | 56 | 5.75  | 00:05:18 | 19.64% | 35.71% |
| neo freerunner wiki                                      | 56 | 5.20  | 00:07:30 | 17.86% | 32.14% |
| openmoko ringtone                                        | 56 | 4.62  | 00:08:58 | 3.57%  | 46.43% |

| openmoko flashing                 | 55 | 4.07 | 00:10:17 | 12.73%  | 23.64%   |
|-----------------------------------|----|------|----------|---------|----------|
|                                   |    |      |          |         |          |
| openmoko framework                | 55 | 2.73 | 00:02:24 | 1.82%   | 72.73%   |
| openmoko navit                    | 55 | 4.24 | 00:08:18 | 3.64%   | 30.91%   |
| www.openmoko.org                  | 55 | 6.05 | 00:10:01 | 38.18%  | 23.64%   |
| navit freerunner                  | 54 | 6.39 | 00:09:42 | 0.00%   | 29.63%   |
| openmoko battery status           | 54 | 4.94 | 00:07:57 | 1.85%   | 18.52%   |
| python ncurses                    | 54 | 1.31 | 00:02:45 | 77.78%  | 90.74%   |
| games for openmoko                | 53 | 6.04 | 00:09:17 | 0.00%   | 13.21%   |
| openmoko assasin                  | 53 | 6.38 | 00:13:54 | 0.00%   | 11.32%   |
| openmoko scummvm                  | 53 | 4.09 | 00:11:25 | 1.89%   | 32.08%   |
| openocd                           | 53 | 2.96 | 00:00:55 | 43.40%  | 49.06%   |
| mdbus                             | 52 | 2.73 | 00:04:16 | 3.85%   | 65.38%   |
| freerunner gps                    | 51 | 8.16 | 00:15:43 | 5.88%   | 17.65%   |
| lint-wifi                         | 51 | 5.65 | 00:12:42 | 3.92%   | 21.57%   |
| openmoko neo                      | 51 | 4.80 | 00:03:50 | 78.43%  | 27.45%   |
| agps                              | 50 | 1.56 | 00:01:00 | 80.00%  | 82.00%   |
| freerunner wiki                   | 50 | 5.74 | 00:10:00 | 28.00%  | 28.00%   |
| openmoko gta03                    | 49 | 6.41 | 00:05:49 | 14.29%  | 40.82%   |
| agpsui                            | 48 | 8.50 | 00:16:49 | 4.17%   | 33.33%   |
| libgsmd-tool                      | 48 | 4.90 | 00:06:57 | 2.08%   | 54.17%   |
| om 2008.8                         | 48 | 5.23 | 00:07:49 | 16.67%  | 33.33%   |
| openmoko zhone                    | 48 | 5.00 | 00:06:26 | 2.08%   | 29.17%   |
| flashing openmoko                 | 47 | 7.66 | 00:23:30 | 10.64%  | 8.51%    |
| no dfu capable usb device found   | 47 | 7.79 | 00:15:33 | 4.26%   | 17.02%   |
| openmoko accelerometer            | 47 | 5.79 | 00:09:49 | 8.51%   | 31.91%   |
| openmoko internet connect problem | 47 | 4.83 | 00:10:23 | 2.13%   | 27.66%   |
| openmoko mail client              | 47 | 4.74 | 00:09:08 | 2.13%   | 21.28%   |
| openmoko python-pygtk             | 47 | 7.02 | 00:10:33 | 0.00%   | 21.28%   |
| openmoko windows                  | 47 | 9.68 | 00:09:47 | 19.15%  | 17.02%   |
| cdc-acm                           | 46 | 1.57 | 00:01:26 | 89.13%  | 69.57%   |
| openmoko makefile                 | 46 | 2.91 | 00:08:34 | 15.22%  | 50.00%   |
| openmoko opkg                     | 46 | 8.07 | 00:14:46 | 6.52%   | 8.70%    |
| openmoko voip                     | 46 | 5.54 | 00:08:03 | 23.91%  | 36.96%   |
| openmoko.org screen size          | 46 | 4.30 | 00:01:54 | 0.00%   | 8.70%    |
| openmoko download                 | 45 | 5.00 | 00:07:31 | 15.56%  | 13.33%   |
| openmoko vs iphone                | 45 | 2.33 | 00:03:21 | 51.11%  | 64.44%   |
|                                   | 40 | 2.00 | 00.00.21 | 51.11/0 | 07.74 /0 |

| zagg discount                                                                               | 45 | 1.22 | 00:00:26 | 95.56%  | 91.11%  |
|---------------------------------------------------------------------------------------------|----|------|----------|---------|---------|
| openmoko media player                                                                       | 44 | 6.64 | 00:14:43 | 9.09%   | 34.09%  |
| openmoko osx                                                                                | 44 | 3.82 | 00:02:00 | 9.09%   | 22.73%  |
| openmoko skype                                                                              | 44 | 4.82 | 00:04:25 | 47.73%  | 40.91%  |
| qtopia gps                                                                                  | 44 | 7.36 | 00:19:14 | 4.55%   | 22.73%  |
| tangogps                                                                                    | 44 | 5.25 | 00:11:53 | 20.45%  | 31.82%  |
| ubuntu openmoko                                                                             | 44 | 2.20 | 00:04:30 | 20.45%  | 72.73%  |
| at+cgmi                                                                                     | 43 | 1.00 | 00:00:00 | 18.60%  | 100.00% |
| /dev/mmcblk0 freerunner                                                                     | 42 | 6.40 | 00:12:26 | 0.00%   | 14.29%  |
| freerunner gps antenna                                                                      | 42 | 4.02 | 00:07:55 | 2.38%   | 40.48%  |
| open phone                                                                                  | 42 | 6.95 | 00:05:26 | 78.57%  | 33.33%  |
| openmoko dfu-util                                                                           | 42 | 4.83 | 00:12:47 | 14.29%  | 28.57%  |
| openmoko pulseaudio                                                                         | 42 | 3.17 | 00:07:12 | 2.38%   | 33.33%  |
| openmoko review                                                                             | 42 | 3.05 | 00:03:19 | 69.05%  | 54.76%  |
| illume enlightenment                                                                        | 41 | 5.05 | 00:00:56 | 53.66%  | 58.54%  |
| openmoko kernel                                                                             | 41 | 5.22 | 00:10:02 | 4.88%   | 36.59%  |
| uboot nand                                                                                  | 41 | 1.59 | 00:01:46 | 4.88%   | 87.80%  |
| openmoko lists                                                                              | 40 | 8.62 | 00:12:13 | 0.00%   | 15.00%  |
| xephyr                                                                                      | 40 | 2.28 | 00:03:43 | 42.50%  | 62.50%  |
| gsm modem                                                                                   | 39 | 1.41 | 00:00:29 | 94.87%  | 79.49%  |
| openmoko forum                                                                              | 39 | 4.13 | 00:07:28 | 23.08%  | 38.46%  |
| openmoko pidgin                                                                             | 39 | 5.26 | 00:07:17 | 2.56%   | 28.21%  |
| openmoko repository                                                                         | 39 | 9.62 | 00:11:34 | 10.26%  | 30.77%  |
| qemu                                                                                        | 39 | 1.90 | 00:01:34 | 84.62%  | 56.41%  |
| failed to download<br>http://buildhost.openmoko.org/daily-<br>feed/all/packages.gz, error 0 | 38 | 3.79 | 00:02:22 | 0.00%   | 28.95%  |
| fic openmoko                                                                                | 38 | 6.61 | 00:07:27 | 50.00%  | 23.68%  |
| midori openmoko                                                                             | 38 | 3.03 | 00:10:18 | 2.63%   | 39.47%  |
| neo freerunner price                                                                        | 38 | 2.84 | 00:04:16 | 63.16%  | 55.26%  |
| openmoko camera                                                                             | 38 | 4.50 | 00:05:44 | 60.53%  | 47.37%  |
| openmoko community                                                                          | 38 | 6.29 | 00:11:16 | 21.05%  | 23.68%  |
| openmoko erlang                                                                             | 38 | 2.00 | 00:02:11 | 2.63%   | 73.68%  |
| openmoko links2                                                                             | 38 | 3.76 | 00:04:50 | 0.00%   | 31.58%  |
| openmoko presentation sean                                                                  | 38 | 3.92 | 00:05:16 | 0.00%   | 23.68%  |
| portal site                                                                                 | 38 | 1.34 | 00:00:18 | 100.00% | 81.58%  |
| ssh display= site:wiki.openmoko.org                                                         | 38 | 6.84 | 00:20:54 | 0.00%   | 21.05%  |

| development java for openmoko                                                | 37 | 3.08  | 00:00:32 | 0.00%  | 0.00%  |
|------------------------------------------------------------------------------|----|-------|----------|--------|--------|
| gps openmoko                                                                 | 37 | 5.11  | 00:08:31 | 13.51% | 40.54% |
| openmoko battery                                                             | 37 | 5.76  | 00:16:25 | 2.70%  | 13.51% |
| openmoko cdma                                                                | 37 | 3.70  | 00:04:44 | 54.05% | 43.24% |
| openmoko development                                                         | 37 | 4.16  | 00:05:34 | 32.43% | 35.14% |
| python-pygtk openmoko                                                        | 37 | 8.24  | 00:20:40 | 0.00%  | 8.11%  |
| scummvm openmoko                                                             | 37 | 5.38  | 00:12:39 | 2.70%  | 37.84% |
| accelerometer                                                                | 36 | 3.58  | 00:05:17 | 83.33% | 41.67% |
| asu image openmoko-qtopia-x11-image-om-<br>gta02.tar.gz                      | 36 | 4.06  | 00:10:06 | 0.00%  | 16.67% |
| easy way to install openmoko                                                 | 36 | 1.19  | 00:00:18 | 0.00%  | 83.33% |
| open source phones                                                           | 36 | 3.72  | 00:03:40 | 97.22% | 30.56% |
| openmoko cases                                                               | 36 | 1.58  | 00:02:04 | 0.00%  | 61.11% |
| cannot claim interface: could not claim interface 2: operation not permitted | 35 | 9.86  | 00:21:15 | 0.00%  | 25.71% |
| cdc acm                                                                      | 35 | 1.40  | 00:00:25 | 65.71% | 85.71% |
| flash openmoko                                                               | 35 | 5.89  | 00:11:04 | 17.14% | 37.14% |
| gta02                                                                        | 35 | 4.23  | 00:03:56 | 40.00% | 37.14% |
| libgsmd                                                                      | 35 | 7.17  | 00:08:23 | 14.29% | 51.43% |
| neorndis.inf                                                                 | 35 | 10.43 | 00:14:40 | 5.71%  | 11.43% |
| openmoko free runner                                                         | 35 | 2.94  | 00:03:23 | 57.14% | 37.14% |
| openmoko wlan                                                                | 35 | 5.69  | 00:10:23 | 5.71%  | 31.43% |
| qtopia on freerunner                                                         | 35 | 6.43  | 00:08:55 | 5.71%  | 28.57% |
| site:openmoko.org accelerometer                                              | 35 | 6.69  | 00:04:55 | 0.00%  | 20.00% |
| zhone fso                                                                    | 35 | 4.06  | 00:08:59 | 0.00%  | 37.14% |
| angstrom openmoko                                                            | 34 | 2.38  | 00:03:36 | 2.94%  | 47.06% |
| debug board                                                                  | 34 | 5.32  | 00:08:46 | 26.47% | 17.65% |
| openmoko 3g                                                                  | 34 | 5.76  | 00:07:24 | 29.41% | 32.35% |
| openmoko apps                                                                | 34 | 9.09  | 00:09:21 | 44.12% | 23.53% |
| openmoko shr                                                                 | 34 | 3.82  | 00:14:48 | 5.88%  | 32.35% |
| openmoko usb network                                                         | 34 | 4.50  | 00:08:33 | 23.53% | 44.12% |
| openmoko web browser                                                         | 34 | 4.79  | 00:06:56 | 5.88%  | 35.29% |
| 2008.8                                                                       | 33 | 5.33  | 00:18:42 | 3.03%  | 15.15% |
| asu openmoko                                                                 | 33 | 5.55  | 00:13:10 | 6.06%  | 21.21% |
| booting from sd card                                                         | 33 | 1.12  | 00:00:02 | 93.94% | 90.91% |
| moko                                                                         | 33 | 2.73  | 00:05:25 | 60.61% | 51.52% |
| neod                                                                         | 33 | 6.21  | 00:06:20 | 24.24% | 51.52% |

| om2008 wifi                                           | 33 | 5.52  | 00:06:16 | 0.00%  | 33.33% |
|-------------------------------------------------------|----|-------|----------|--------|--------|
| openmoko gentoo                                       | 33 | 4.33  | 00:06:41 | 33.33% | 51.52% |
| openmoko uboot                                        | 33 | 9.73  | 00:13:17 | 3.03%  | 21.21% |
| openmoko umts                                         | 33 | 3.73  | 00:04:59 | 51.52% | 36.36% |
| qtopia themes                                         | 33 | 6.24  | 00:11:41 | 0.00%  | 15.15% |
| site:wiki.openmoko.org candidates for speedy deletion | 33 | 29.55 | 00:23:42 | 0.00%  | 12.12% |
| freerunner qemu                                       | 32 | 3.56  | 00:11:37 | 0.00%  | 28.12% |
| moko makefile                                         | 32 | 2.44  | 00:03:07 | 12.50% | 65.62% |
| openmoko org                                          | 32 | 5.03  | 00:06:36 | 12.50% | 18.75% |
| s3c2410                                               | 32 | 2.47  | 00:02:54 | 21.88% | 68.75% |
| scaredy cat openmoko                                  | 32 | 7.50  | 00:20:15 | 0.00%  | 9.38%  |
| site:wiki.openmoko.org pulseaudio                     | 32 | 11.19 | 00:12:58 | 0.00%  | 3.12%  |
| tmobile flex plan                                     | 32 | 1.06  | 00:00:03 | 93.75% | 96.88% |
| usb networking                                        | 32 | 1.41  | 00:01:12 | 90.62% | 75.00% |
| "neo freerunner"                                      | 31 | 2.39  | 00:01:11 | 64.52% | 67.74% |
| buy neo freerunner                                    | 31 | 4.52  | 00:07:29 | 29.03% | 32.26% |
| freeruner mac os                                      | 31 | 6.16  | 00:16:55 | 0.00%  | 19.35% |
| gpsd                                                  | 31 | 1.84  | 00:02:06 | 90.32% | 70.97% |
| openmoko accelerometers                               | 31 | 7.06  | 00:05:15 | 0.00%  | 9.68%  |
| openmoko alarm                                        | 31 | 6.74  | 00:08:44 | 0.00%  | 16.13% |
| openmoko applications                                 | 31 | 7.55  | 00:07:05 | 32.26% | 22.58% |
| openmoko gsm                                          | 31 | 8.06  | 00:17:39 | 16.13% | 22.58% |
| openmoko irc log                                      | 31 | 6.06  | 00:11:52 | 0.00%  | 19.35% |
| openmoko store                                        | 31 | 2.58  | 00:03:13 | 61.29% | 32.26% |
| openmoko wallpaper                                    | 31 | 4.61  | 00:15:21 | 6.45%  | 22.58% |
| orrery openmoko                                       | 31 | 4.97  | 00:10:08 | 0.00%  | 25.81% |
| 2008.8 install terminal                               | 30 | 6.37  | 00:12:20 | 0.00%  | 10.00% |
| dfu util for windows                                  | 30 | 3.17  | 00:10:04 | 0.00%  | 50.00% |
| erlang gui openmoko                                   | 30 | 1.07  | 00:00:33 | 0.00%  | 93.33% |
| freerunner battery                                    | 30 | 4.03  | 00:08:01 | 13.33% | 30.00% |
| freerunner led                                        | 30 | 5.20  | 00:11:20 | 0.00%  | 23.33% |
| freerunner mic                                        | 30 | 9.20  | 00:07:49 | 0.00%  | 13.33% |
| iphone vs openmoko                                    | 30 | 2.50  | 00:03:51 | 36.67% | 70.00% |
| mms +openmoko                                         | 30 | 1.70  | 00:03:18 | 0.00%  | 63.33% |
| openmoko car stereo                                   | 30 | 3.37  | 00:03:15 | 0.00%  | 50.00% |
|                                                       |    |       |          |        |        |

| openmoko fso image                  | 30 | 4.03 | 00:09:53 | 3.33%  | 40.00%        |
|-------------------------------------|----|------|----------|--------|---------------|
| openmoko gpsd                       | 30 | 5.90 | 00:13:46 | 0.00%  | 16.67%        |
| smedia glamo                        | 30 | 3.20 | 00:03:48 | 3.33%  | 53.33%        |
| wiki openmoko sims                  | 30 | 6.37 | 00:07:57 | 0.00%  | 16.67%        |
| bootloader                          | 29 | 2.00 | 00:00:37 | 93.10% | 62.07%        |
| devirginator                        | 29 | 4.66 | 00:12:50 | 10.34% | 34.48%        |
| flash freerunner                    | 29 | 5.93 | 00:10:29 | 6.90%  | 17.24%        |
| handwriting openmoko                | 29 | 7.00 | 00:05:01 | 0.00%  | 3.45%         |
| openmoko freerunner getting started | 29 | 6.34 | 00:11:58 | 27.59% | 41.38%        |
| openmoko opengl                     | 29 | 7.45 | 00:16:26 | 17.24% | 20.69%        |
| openmoko wifi wep                   | 29 | 3.83 | 00:07:23 | 0.00%  | 17.24%        |
| qtopia neo freerunner               | 29 | 4.76 | 00:03:13 | 10.34% | 37.93%        |
| s3c2410 openmoko watchdog           | 29 | 1.00 | 00:00:00 | 0.00%  | 100.00%       |
| settingsgui                         | 29 | 4.69 | 00:13:03 | 0.00%  | 17.24%        |
| usb cdc acm                         | 29 | 1.79 | 00:02:35 | 65.52% | 62.07%        |
| wiki.openmoko.org                   | 29 | 8.07 | 00:06:00 | 34.48% | 24.14%        |
|                                     |    |      |          | 1 - 2  | 250 of 31,611 |